#### 一橋大学OB/OGの卒業論文を探す

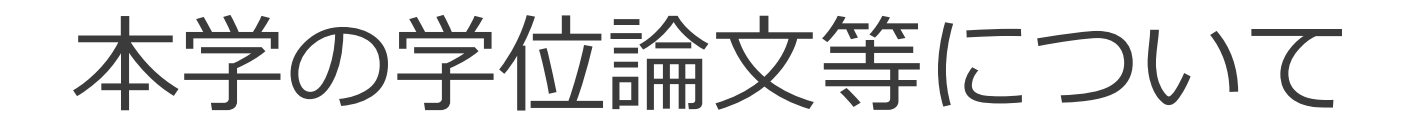

本学の学位論文等には、以下のものがあります。

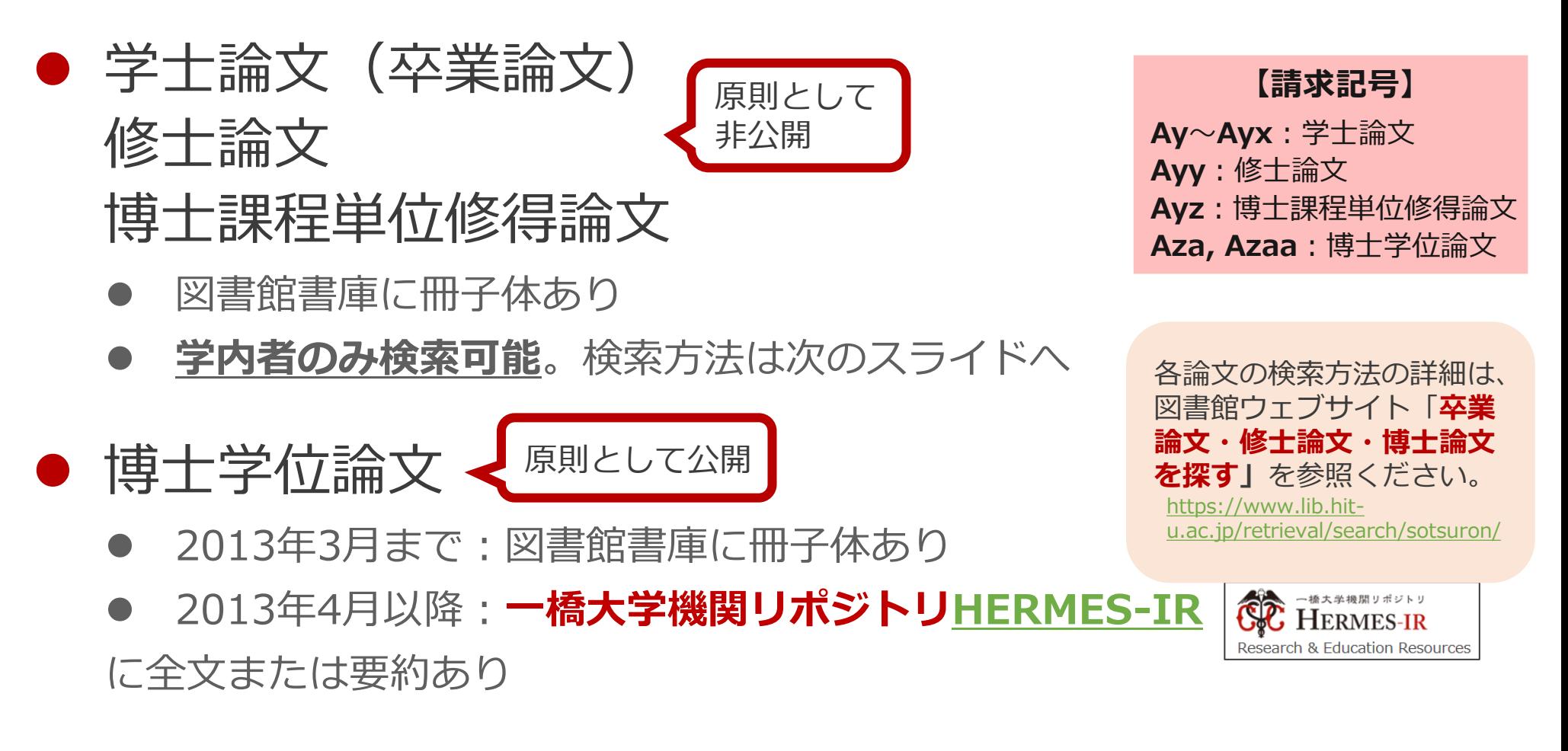

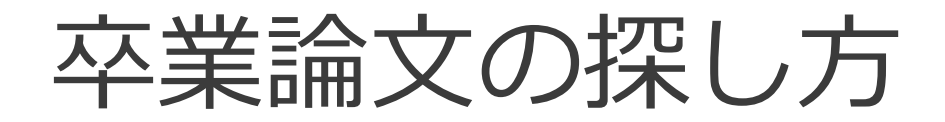

#### ● 卒業論文のほか、修士論文、博士課程単位修得 論文も同じ方法で検索できます。

#### **HERMES-Catalogへのアクセス方法**

- ⚫ **キャンパス内外問わず、図書館ウェブサイト トップページの「HERMES-Catalog」ボタ ンからアクセス**
- **※ HERMES-Searchでは卒論を検索できない ※ 館内の検索端末でも検索可**

#### **HERMES-Catalogに未収録の論文**

- 古い論文:見つからない場合はヘルプデスクへ相談
- 最新の論文:論文著者の所属ゼミ等に問合せ

20XX年度卒業論文

図書館ガイダンスの比較研究

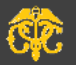

一橋大学OO学部◇◇学科 1234567X 国立 太郎

(指導教員) 一橋 花子

# HERMES-Catalogのアクセス方法

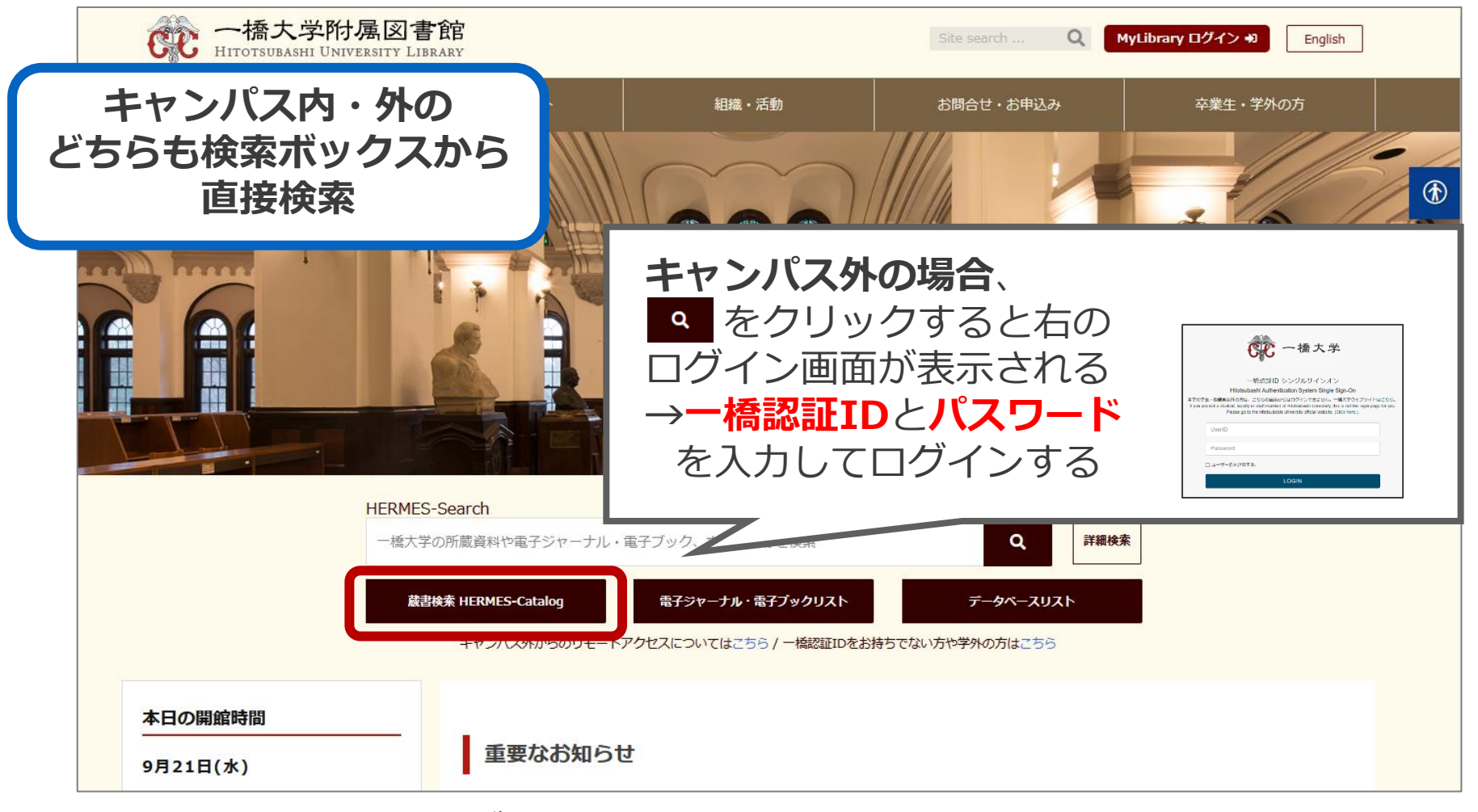

▲図書館ウェブサイト:**<https://www.lib.hit-u.ac.jp/>**

リモートアクセス

●認証について

●一度ログインするとブラウザを閉 じたり一定時間無操作の状態が続 いたりしない限り、追加の認証な しで利用できる。

●MyLibraryやCELS、manabaに ログインしている場合も そのまま使用可能。

> 詳細は… 〇図書館ウェブサイト>情報検索サポート>電子リ ソースポータル>リモートアクセス https://www.lib.hit-

[u.ac.jp/retrieval/e\\_resource/remote-access/](https://www.lib.hit-u.ac.jp/retrieval/e_resource/remote-access/)

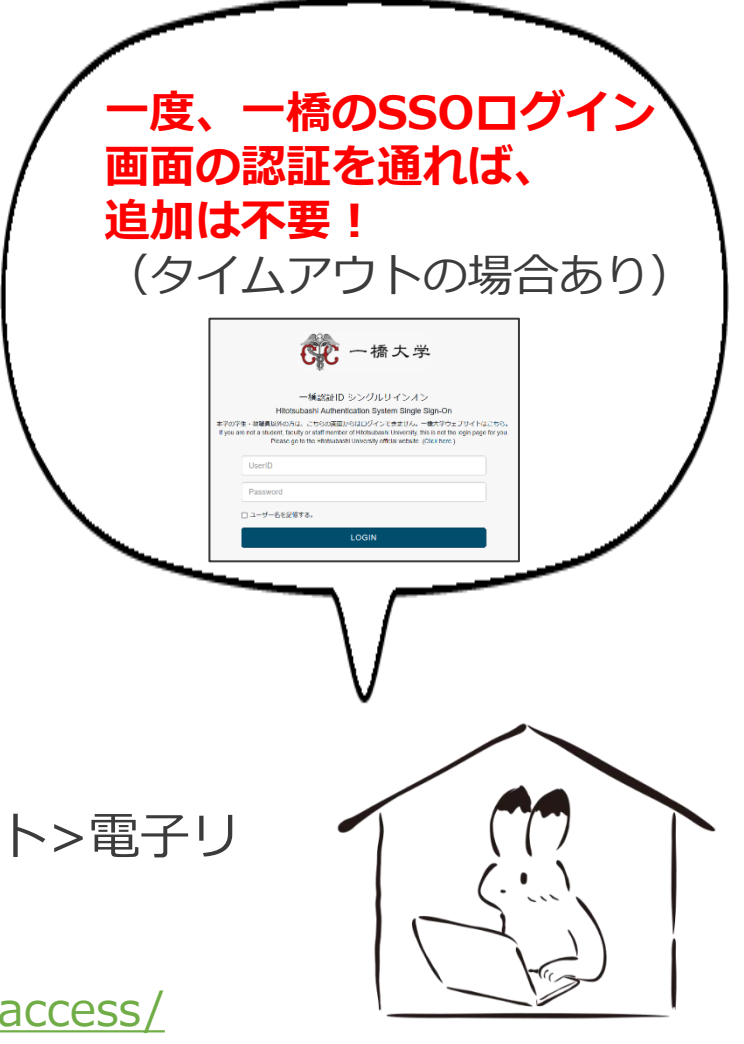

### 電子リソース使用時の注意点

- ⚫ 契約電子リソースでは、規約で以下の行為が**禁止**
	- × クローラー、ロボット等の**プログラム**や、ブラウザの拡張機能を含む**自動ダウン ロードソフト等を利用**してダウンロードすること
	- × **手動であっても短時間に個人利用の範囲を超えた大量のデータ**を、一括または連続 してダウンロードすること
	- × **個人の学術研究および教育以外の目的**で使用すること
	- × **第三者に再配布する**こと
	- × その他不正なアクセス(**ブラウザの先読み機能もNG**)
- 規約違反は即時、 <del>一橋大学全体でサービス停止の措置となる</del> **ことがある**ので注意すること
- 不必要なダウンロードはしない。その時点で必要な文献のみ を、読める範囲でダウンロードまたは表示すること

詳細は以下を参照

〇図書館ウェブサイト>情報検索サポート>電子リソースポータル>電子リソース利用の注意事項 [https://www.lib.hit-u.ac.jp/retrieval/e\\_resource/#precautions](https://www.lib.hit-u.ac.jp/retrieval/e_resource/#precautions)

詳細検索で絞り込み検索

#### ● 例) 指導教員の名前で探す

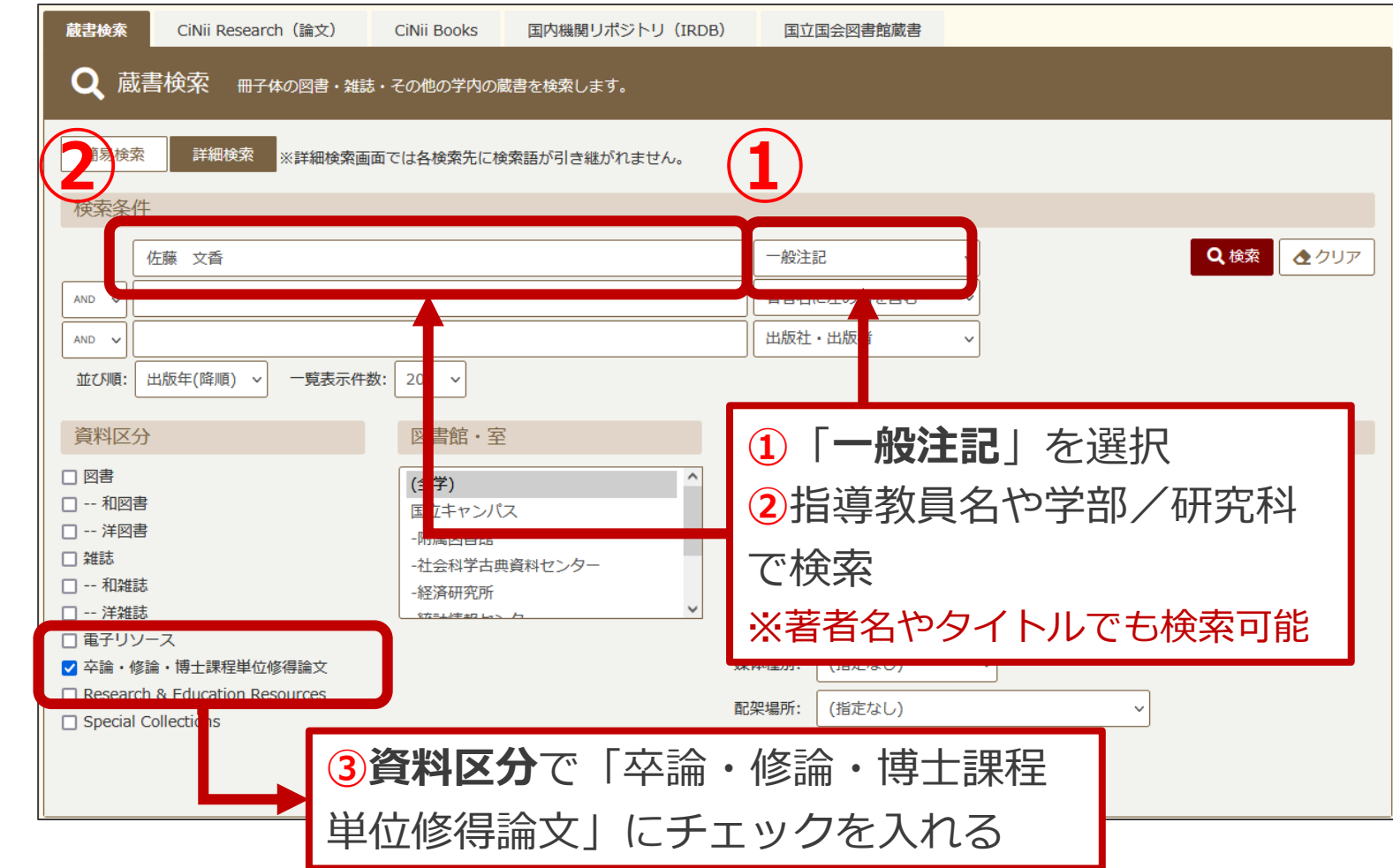

**③**

### 検索結果画面

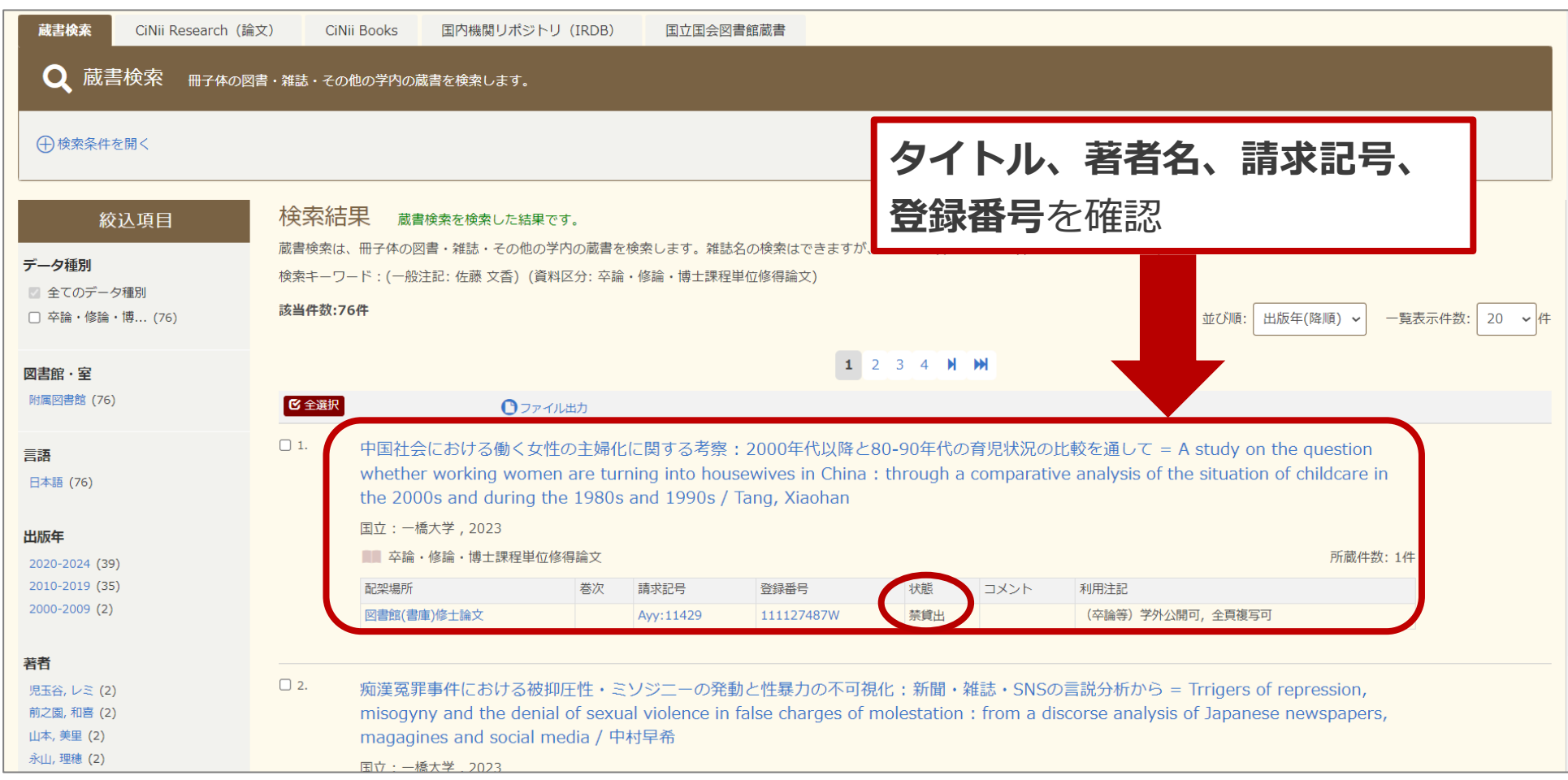

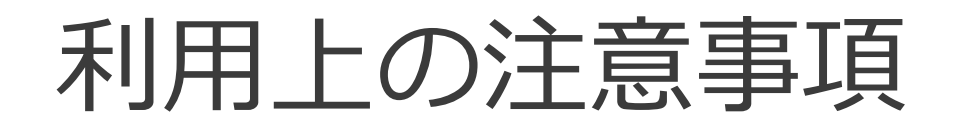

- 附属図書館にある卒論は全て書庫に配架 ⇒図書借用証による利用手続きが必要
- 大学院生は書庫の入庫 手続きを行う。受付は 平日9:00-16:30。
- 利用受付は平日9:00-16:45 (閲覧は閉館時間まで)
- 卒業論文は全て禁貸出資料
- 利用できる場所は図書館本館1階の閲覧席のみ
- コピーは執筆者の許可した範囲に限定
	- (全部許可 ・ 半分までなら許可 ・ 全部不許可)

#### 図書借用証(記入見本)

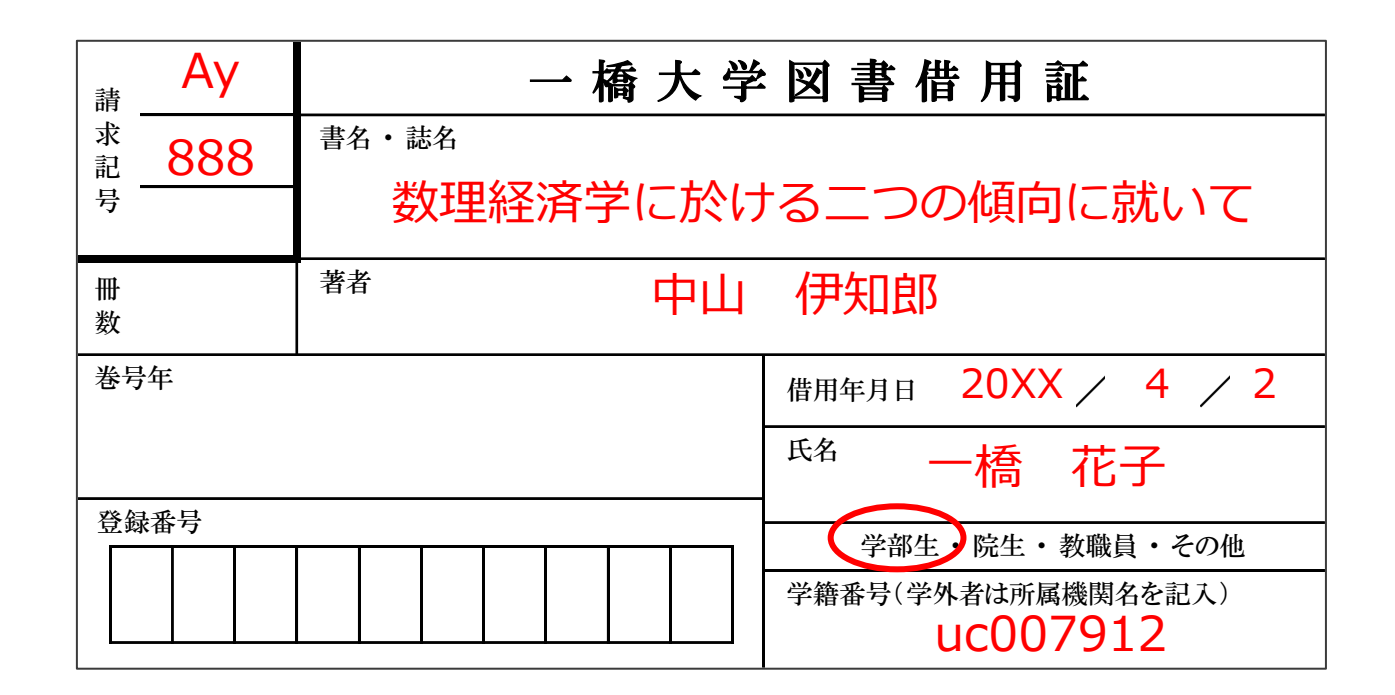

#### 借用証は貸出カウンターと記入台に置いてあります

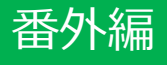

# 博士学位論文とは

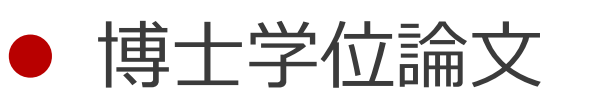

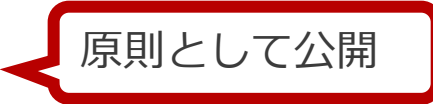

- ⚫ **HERMES-Search(キャンパス外からはリモートアクセスにて利 用)**または、**一橋大学機関リポジトリ[HERMES-IR](https://hermes-ir.lib.hit-u.ac.jp/hermes/ir/re/?lang=0)**で検索
- 2013年3月まで:図書館書庫に冊子体あり【請求記号:Aza, Azaa】
- ⚫ 2013年4月以降:**一橋大学機関リポジトリ[HERMES-IR](https://hermes-ir.lib.hit-u.ac.jp/hermes/ir/re/?lang=0)**に全文ま たは要約あり

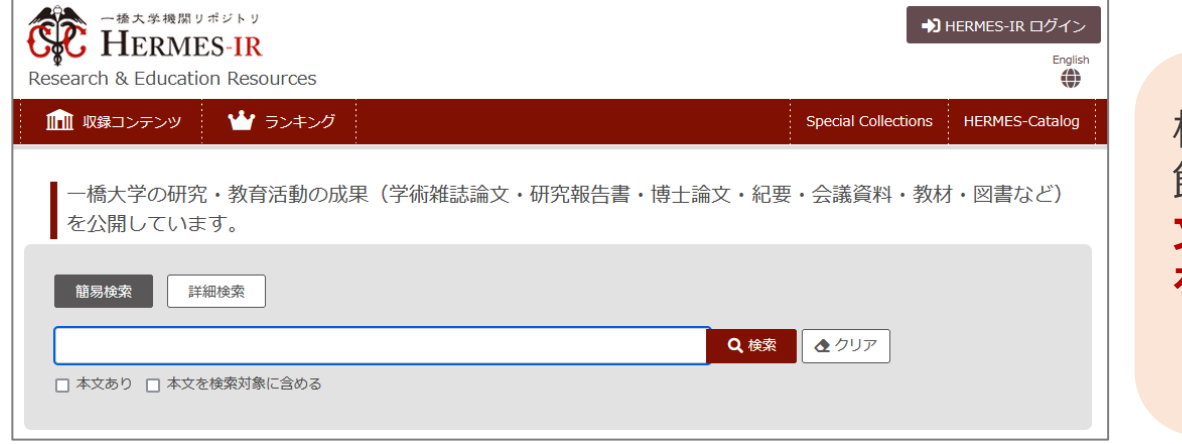

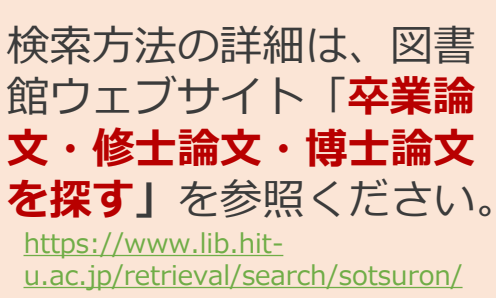

## HERMES-IRへのアクセス

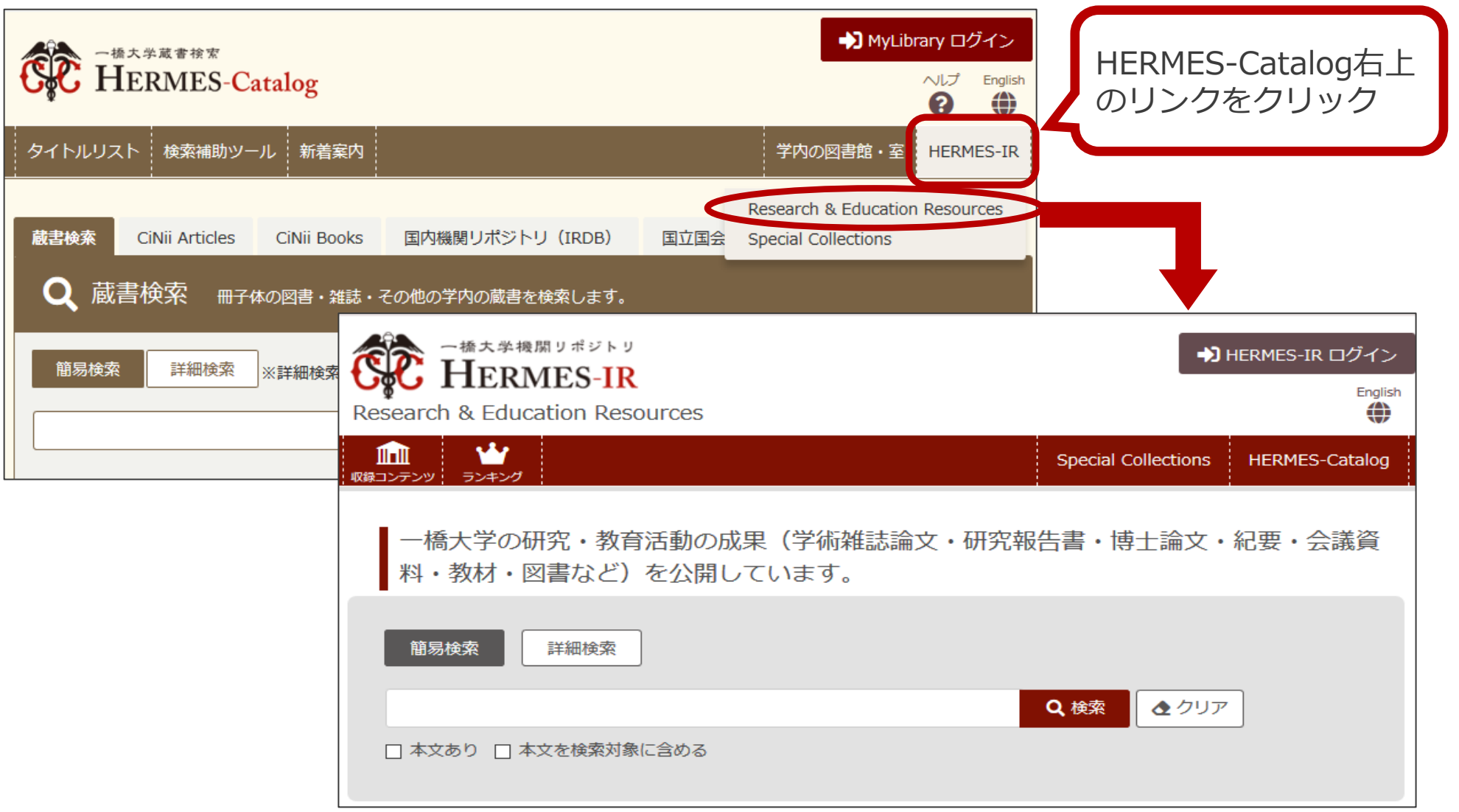

番外編

収録コンテンツから探す

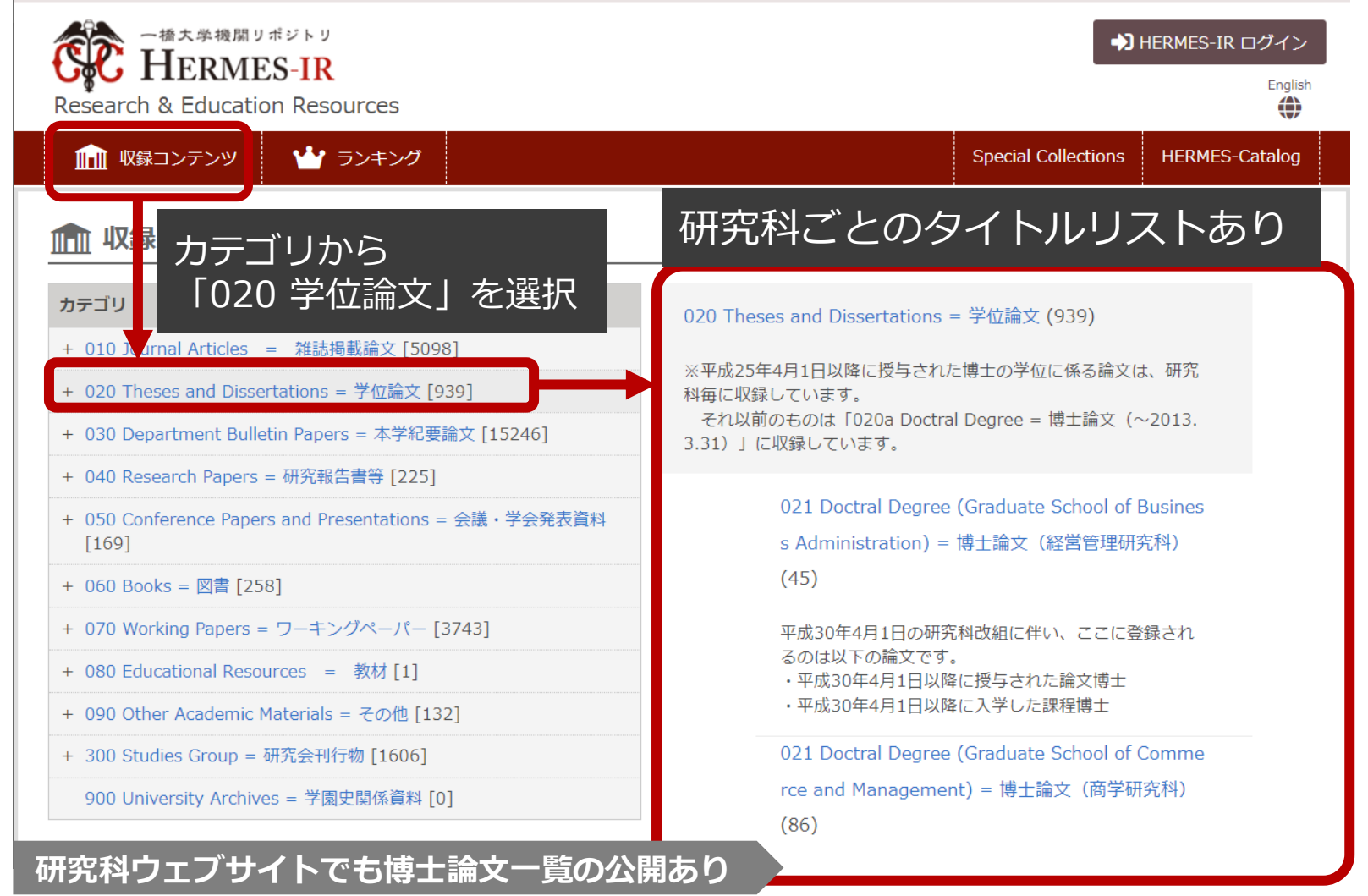

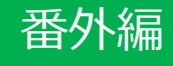

論文タイトルから探す

● 論文タイトルを入力し「検索」

#### 全文が公開されている場合 **CC** HERMES-IR 一橋大学機関リポジトリ & Education Resources

■■■ 収録コンテンツ → ■■■ ランキング

詳細検索

簡易検索

統合的交通計画の可能性

■一橋大学の研究・教育活動の成果(学術雑誌論文・研究報告書・博士論文・紀要・会議資料・教材・図書など)を公開しています。

Q検索

クリア

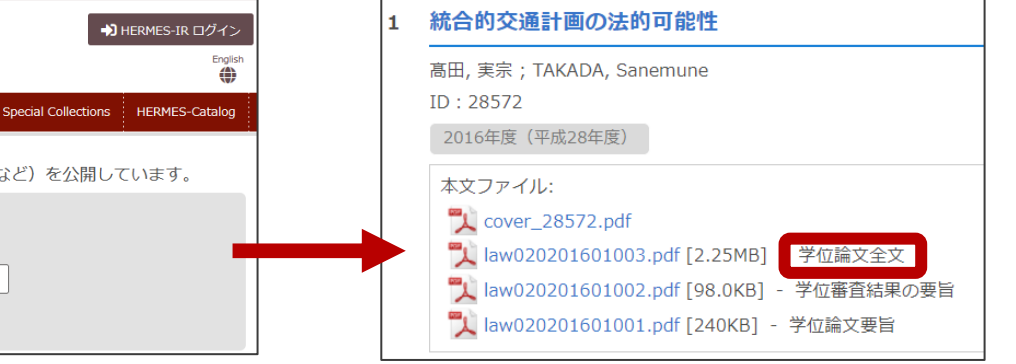

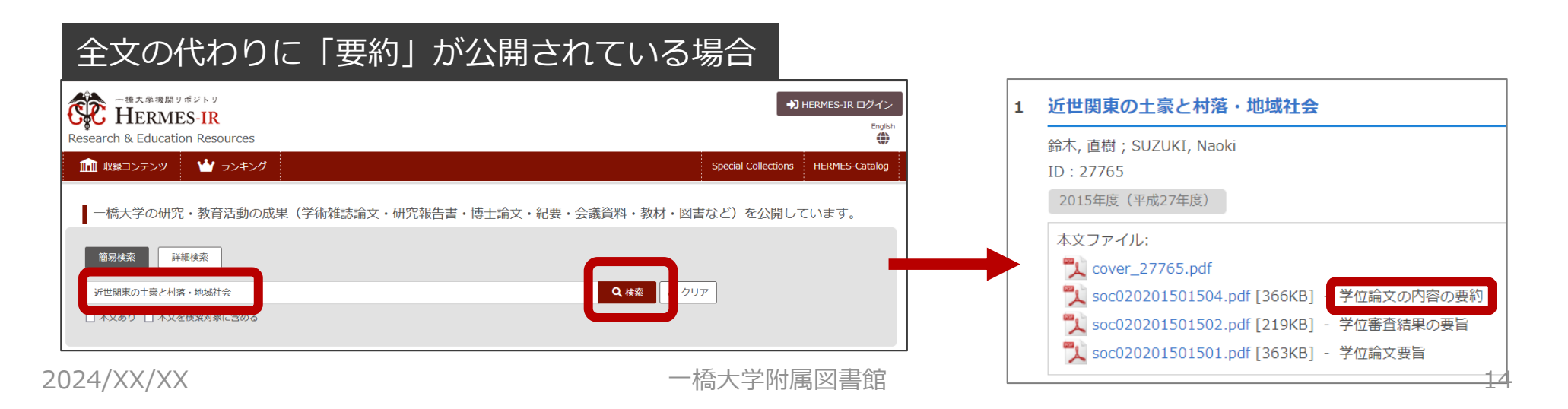